# **Relatório de Atividades 2 0 0 6**

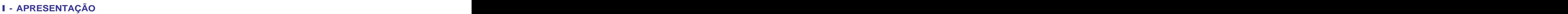

- **II PESSOAL E INFRA-ESTRUTURA**
- **III RECURSOS ORÇAMENTÁRIOS**
- **IV PRINCIPAIS REALIZAÇÕES EM 2006**

**Utilização da sala multimídia do Campus**

**Cursos, palestras e treinamentos coordenados e ministrados pela SCSUPOR**

**Suporte a cursos à distância através do WebCT**

**Publicações na Biblioteca Digital**

**Programa Pró-Aluno**

**Distribuição de Licenças pelo Programa SELECT**

**Evolução no Atendimento a Chamados Técnicos**

**Atendimentos de Hardware realizados em 2006**

**Despesas com Atendimento de Hardware por Unidade**

**Evolução da RECAD no Campus Ribeirão Preto**

**Projeto LINORG (Repositório de Software Livre do Campus)**

**Monitoramento da USPNet**

**Manutenção do Backbone de Fibra Ótica do Campus de Ribeirão Preto**

**Serviços de Telefonia**

**Novos Projetos para Backbone USPNET e para o Centro**

**Configuração/Suporte e Segurança de Redes**

**Apoio Acadêmico**

**Serviço de Acesso Remoto do CIRP**

**Atividades Especiais, Participação em Projetos e Bancas de Concurso**

**ANEXO**

# **I - APRESENTAÇÃO**

O CIRP é o órgão executivo dapolítica de Informática da Universidade de São Paulo no Campus de Ribeirão Preto. Está presente em todas as ações realizadas em nosso Campus que envolvem Informática e Telefonia. Em 2006 o Centro comemorou 10 anos de existência, como parte dessas comemorações, tivemos um evento com a presença do Coordenador de Tecnologia de Informática (CTI), ex-diretor do CIRP e diretores atuais do Campus de Ribeirão Preto onde se traçou um perfil da evolução do CIRP ao longo desse período. A parte técnica do evento foi dedicada a apresentações e discussões sobre o uso de software livre, com grande impacto na comunidade de usuários de informática. O CIRP continuou envidando esforços para manter os seus serviços dentro de elevados padrões de qualidade. Em uma rápida análise do relatório de atividades de 2006 percebe-se que a<br>nossa malha de fibra óptica e de telefonia convencional está se expandindo. A rede tem funcionado quase continuamente, observando-se um tempo total de parada (incluindo-se as manutenções programas e chamados técnicos) de cerca 0,25% do total de horas em operação. O número de cursos e treinamentos também tem crescido. O projeto sem fio externo ("wireless outdoor") já está finalizado e à medida que o seu uso se amplia constata-se a necessidade de novos aperfeiçoamentos para dotar o sistema de maior estabilidade. Por estar baseado na propagação de ondas eletromagnéticas no espaço livre o sistema é inerentemente vulnerável a interferências diversas, nesse aspecto assemelha-se aos telefones celulares, porem a equipe do CIRP já está elaborando soluções técnicas para melhorar esse sistema. Hoje já temos cerca de 2.400 usuários cadastrados nesse sistema, um crescimento de 800% em relação a 2005, isso abrangendo e integrando a redes wireless com o serviço de acesso remoto. Na área de vídeo conferência o CIRP também tem atuado divulgando tecnologias e auxiliado as unidades a utilizar essa modalidade de comunicação. Como destaque, docentes tem utilizado a sala de videoconferência do CIRP para participar de defesas de tese não presenciais. Também tem colaborado proporcionando transmissão de eventos em tempo real<br>através da rede ("webcasting"). O sistema de telefonia tem demonstrado bom desempenho e está sendo aprimorado. Em breve a central do Hemocentro estará integrada à central do Campus proporcionando economia e mais facilidade de contatos. Já contamos com o sistema Voz sobre IP, conhecido como VOIP, com esse sistema podemos economizar recursos preciosos fazendo-se ligações entre os vários campi como se fossem uma ligação interna de ramal a ramal. Esse sistema pode também ser utilizado também por todos que possuem o acesso remoto em banda larga, e pode ser um importante "back-up" em caso de interrupção do serviço normal. O CIRP tem colocado as suas<br>dependências à disposição de outras Unidades do Campus e de entidades externas à USP para a realização de cursos e treinamentos em informática. Com a construção do novo edifício, que deverá estar concluído em 2007, espera-se ampliar essa capacidade. O CIRP iniciou em 2006 um projeto de facilitação de acesso à rede mundial de computadores disponibilizando pontos de acesso em locais públicos. O refeitório foi escolhido como local de teste e já é possível a todos os usuários acessarem livremente os sítios da rede de computadores, esperamos em 2007 ampliar esses pontos e consolidar mais esse serviço oferecido à nossa comunidade.

Finalizando, esperamos que esse relatório possa dar maior transparência às atividades do CIRP demonstrando as atividades que são hoje realizadas. Convidamos o leitor a visitar periodicamente a pagina do CIRP: [www.cirp.usp.br](http://www.cirp.usp.br) onde maiores informações sobre os serviços do CIRP, possibilidades de uso da central telefônica, status da rede poderão ser obtidos.

Sugestões e críticas serão sempre bem vindas para que possamos continuar o aperfeiçoamento de nossas atividades.

Prof.Dr. Oswaldo Baffa Filho Prof. Dr. Antonio Carlos dos Santos Diretor do CIRP Vice Diretor do CIRP

# **I - PESSOAL E INFRA-ESTRUTURA**

#### **Área Construída: 639,36m2**

Obs.: Neste Relatório não constam dados relativos do ano de 2003, pois neste ano elaboramos Plano de Metas do CIRP (Análise Institucional).

#### **1 - ORGANOGRAMA E QUADRO DE PESSOAL DO CIRP**

Houve mudança no quadro pessoal em 2006, acrescentando dois Técnicos de Telecomunicações na Seção Técnica de Redes e um Auxiliar de Manutenção/Obras na Seção Técnica Administrativa.

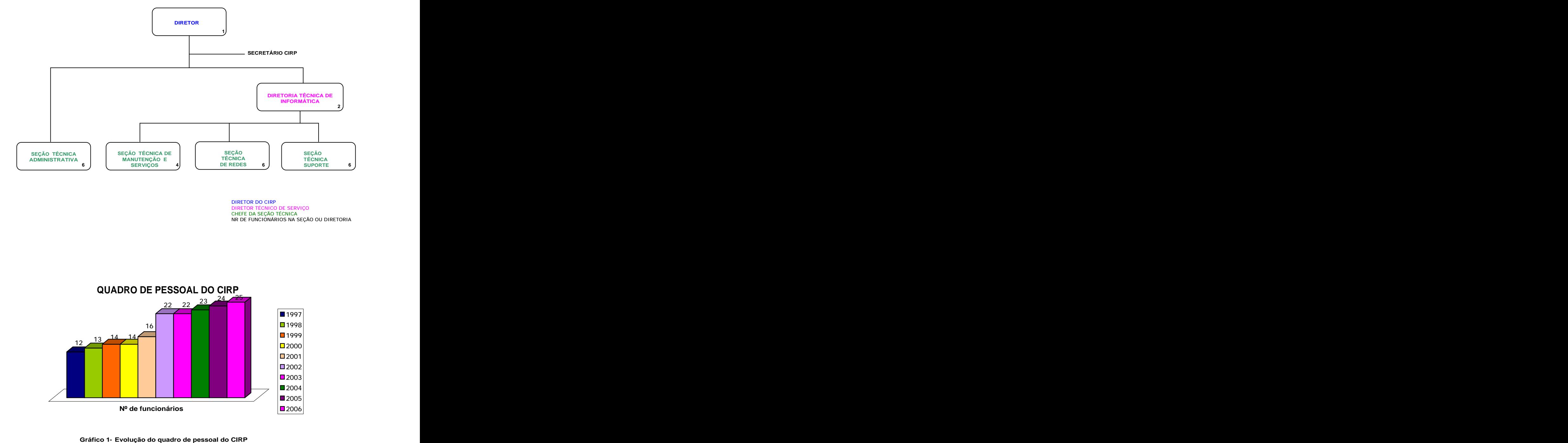

DIRETOR DO CIRP DIRETOR TÉCNICO DE SERVIÇO CHEFE DA SEÇÃO TÉCNICA NR DE FUNCIONÁRIOS NA SEÇÃO OU DIRETORIA

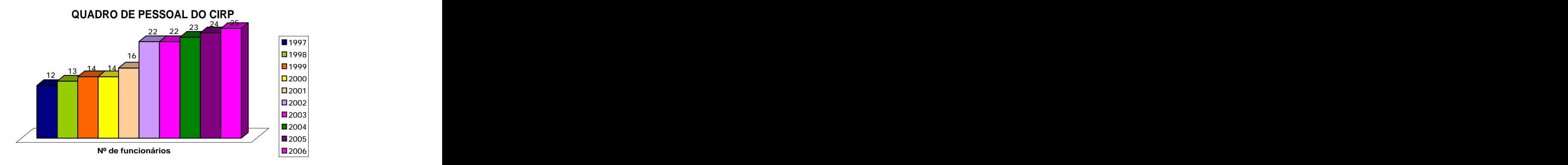

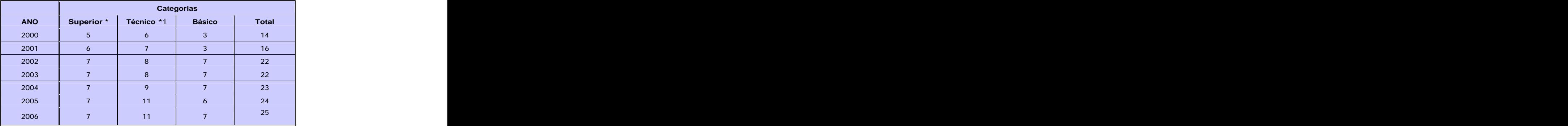

#### **Tabela 1- Distribuição de pessoal por categoria**

**\*** Nesta categoria, temos quatro servidores com curso de Pós-graduação e 1 com Mestrado

\*1 Nesta Categoria, temos 07 servidores com curso de graduação e 01 com curso de Pós-Graduação.

#### **2 - RECURSOS COMPUTACIONAIS**

- Servidor FreeBSD (E\_mail/DNS primário); Servidor Windows 2000 (Servidor de Acesso Remoto; Servidor de Domínio); Servidor Windows 2000 IBM – Netfinity (servidor de banco de dados e aplicações); Servidor do Projeto Linusp/Linorg; Servidor de software e FTP da RECAD, HP Net Server E200 (Servidor
- Teleduc), HP PIV 17 Ghz (servidor Apoio Acadêmico, Bio POSGRESQL), **Sala de Treinam ento** com <sup>12</sup> microcomputadores (PIV 2.4 MHz, <sup>256</sup> RAM, HD 40GB, CD-RW, monitor FLATRON) adquiridos 12/2004, configurados na RECAD para uso em treinamento de funcionários nos
- aplicativos da USP<br>- **Sala Multimídia** foram sendo adquiridos 16 computadores com a seguinte configuração: Intel Pentium IV 3.0GHz, memória 512 MB, HD de 80GB, leitor de DVD com gravador de CDR/CDRW e monitores LCD 15". Todos em rede, configurados com opções de boot para os sistemas operacionais Windows XP, Linux e FreeBSD.
- Junho de 2006 foi feita a distribuição, instalação e configuração de 140 equipamentos para as sete **Salas Pró-Aluno do Cam pus** com a seguinte configuração: Intel Pentium IV 3.0GHz, memória 512 MB, HD de 80GB, leitor de DVD com gravador de CDR/CDRW e monitores LCD 15"

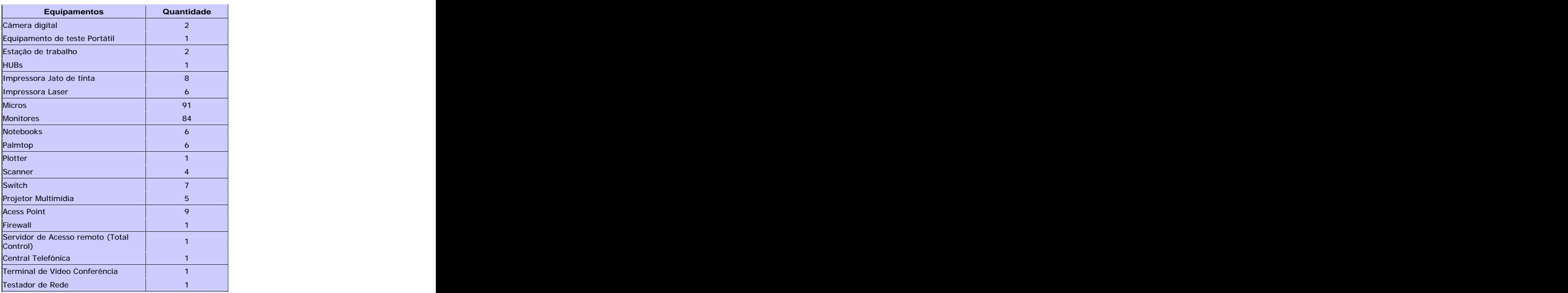

#### **Equipamentos de Informática e Telecomunicações Patrimoniados no CIRP até 31/12/2006**

# **III - RECURSOS ORÇAMENTÁRIOS**

**- Recursos orçamentários empenhados pelo CIRP em 2006 :**

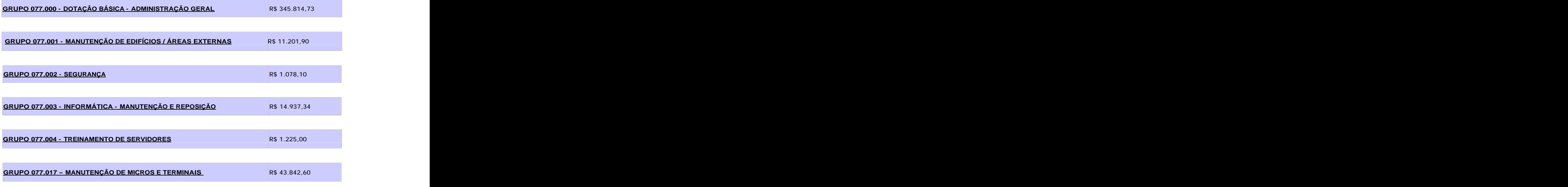

**Tabela 3 – Recursos Orçamentários**

#### **1 - UTILIZAÇÃO DA SALA MULTIMÍDIA DO CAMPUS**

#### **- Número de horas e usuários da Sala Multimídia**

A Sala Multimídia (localizada no prédio da Biblioteca Central) é fruto de um projeto idealizado e financiado pelo SIAE (Sistema Integrado de Apoio ao Ensino) da Pró-Reitoria de Graduação e Pós - Graduação da USP em parceria com a PCARP e o CIRP.

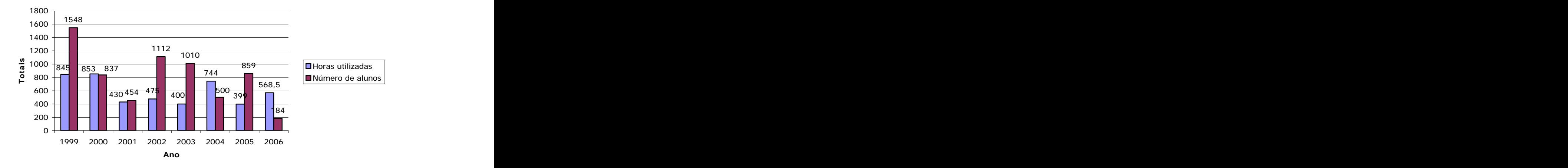

### **SALA MULTIMÍDIA**

**Gráfico 2 - Evolução do nº de horas e usuários da Sala Multimídia**

#### **- Número de horas e usuários da Sala de Treinamento**

 A Sala de Treinamento do CIRP é equipada com microcomputadores integrados a RECAD proporcionando recursos para treinamento de funcionários nos aplicativos administrativos da USP. Mas ela também é utilizada<br>para aulas e eventos. para aulas e eventos.

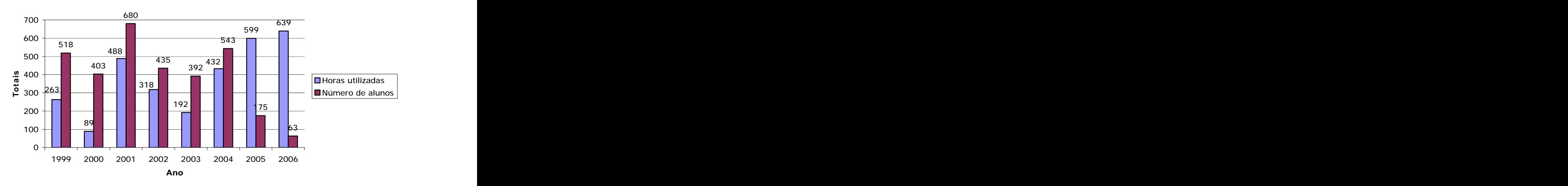

# **SALA DE TREINAMENTO**

**Gráfico 3- Evolução do nº de horas e usuários da Sala de Treinamento**

#### **2 - CURSOS, PALESTRAS E TREINAMENTOS OFERECIDOS PELO CIRP PARA A COMUNIDADE DO CAMPUS E PÚBLICO EM GERAL (OUVINTES)**

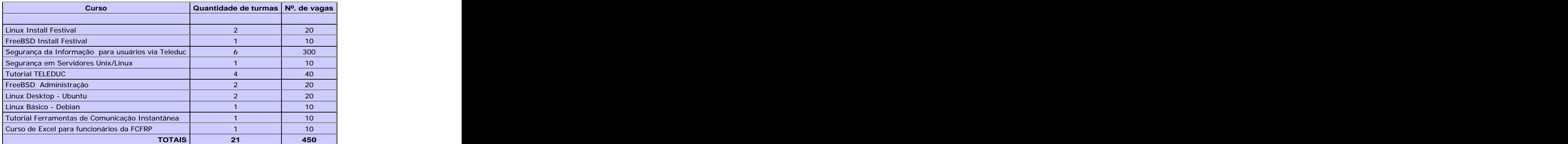

**Tabela 4 – Cursos, Palestras e Treinamentos oferecidos pelo** 

Ainda foram ministrados:

- Tutorial TELEDUC para CETEPE (Escola de Engenharia de São carlos/USP) em 9/3/2006
- Tutorial TELEDUC para alunos da Pós-Graduaçãod a FEARP em 15/3/2006
- Foi organizado o evento **III Ciclo de Palestras sobre Software Livre / 10 anos do CIRP que ofereceu 120 vagas aos interessados do Campus e da comunidade. Incluímos nesse evento a confecção de vídeo instituicional do CIRP, relembrando os trabalhos realizados e em andamentos nesses 10 últimos anos.** 04/2006.
- Palestra no II Encontro USP sobre Segurança Computacional em 9/11/2006

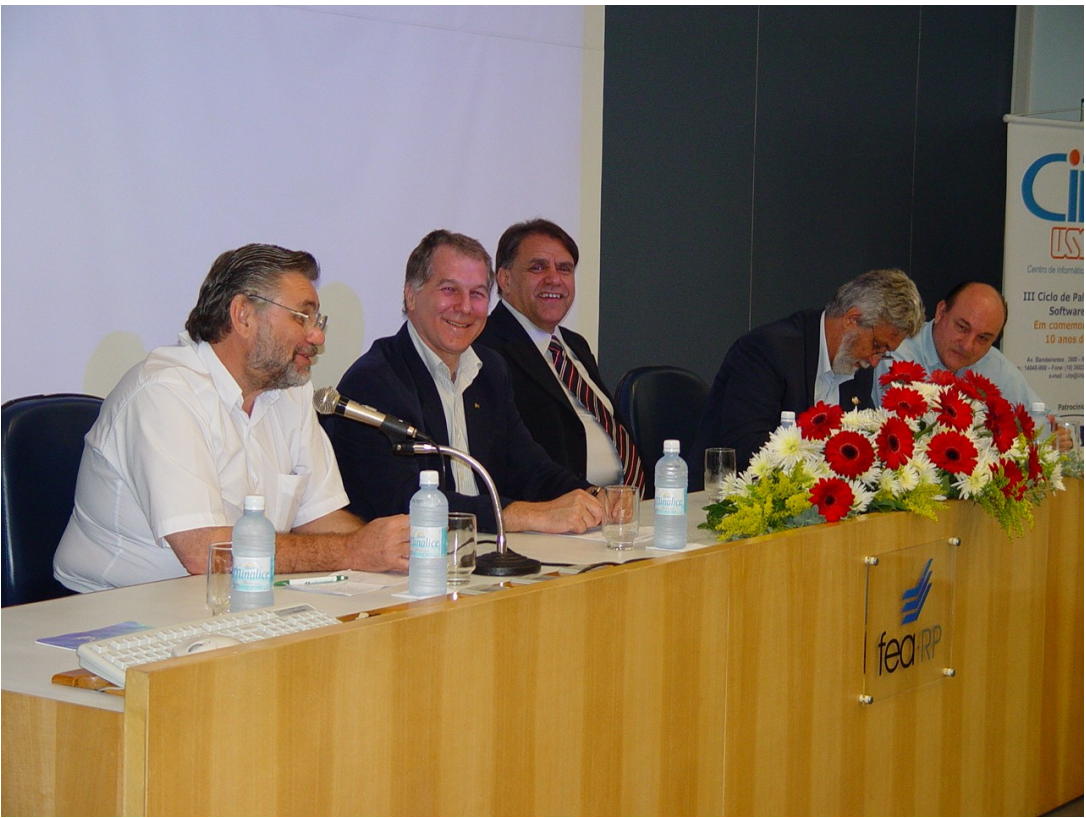

**III Ciclo de Palestras sobre Software Livre / 10 anos do CIRP**

#### **3 - SUPORTE A CURSOS À DISTÂNCIA ATRAVÉS DO WEBCT / TELEDUC**

Em 2005 ocorreu a migração do ambiente de EAD WEBCT para o TELEDUC\* (software livre desenvolvido pela UNICAMP). Foram cadastrados 208 cursos em 2005 na nova plataforma.

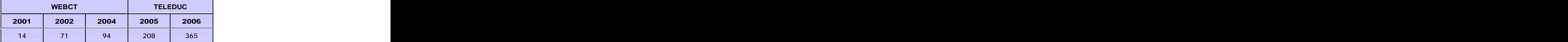

#### **Tabela 5 - Cursos cadastrados no servidor WEBCT/TELEDUC\***

\* O WEBCT e TELEDUC são softwares que proporcionam um ambiente para que cursos sejam ministrados pela Internet.

#### **4 - PUBLICAÇÕES NA BIBLIOTECA DIGITAL\***

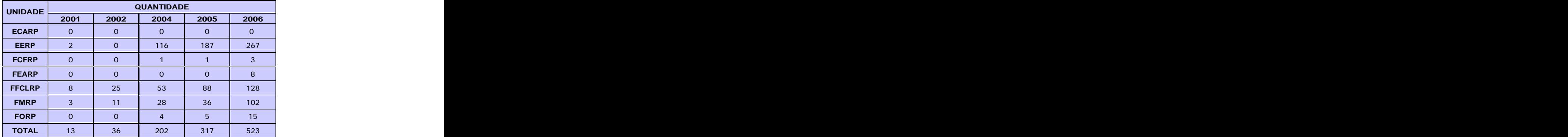

#### **- Número de teses e dissertações publicadas**

#### **Tabela 6 - Nº. de teses/ dissertações publicadas no site** [www.teses.usp.br](http://www.teses.usp.br) **no ano de 2005**

\* O CIRP colabora com o Projeto de Biblioteca Digital da USP, dando todo suporte à publicação de teses.

#### **5 - PROGRAMA PRÓ-ALUNO**

 O CIRP presta suporte a 7 salas Pró-Aluno no Campus. Em 2006, foram distribuídos servidores e equipamentos novos às salas.

Junho de 2006 foi feita a distribuição, instalação e configuração de 140 equipamentos para as sete **Salas Pró-Aluno do Cam pus** com a seguinte configuração: Intel Pentium IV 3.0GHz, memória 512 MB, HD de 80GB, leitor de DVD com gravador de CDR/CDRW e monitores LCD 15".

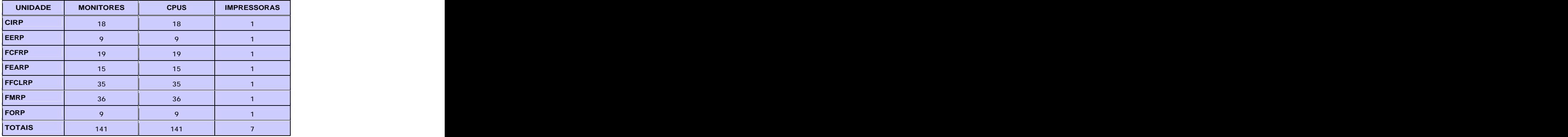

#### **6 - DISTRIBUIÇÃO DE LICENÇAS PELO PROGRAMA SELECT\***

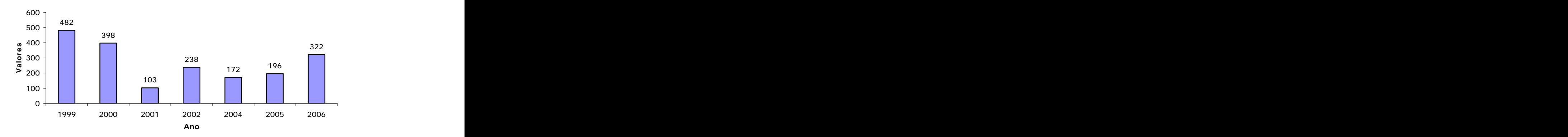

### **PROGRAMA SELECT**

#### **Gráfico 4 - Evolução da distribuição de licenças de software através do Programa Select\***

O CIRP também presta suporte aos Softwares Científicos e Matemáticos (MATHLAB, MATHEMATICA, MAPPLE, MINITAB, SAAS, etc) distribuídos através de Licença Institucional aos pesquisadores da USP.

\*O Programa Select é uma parceria USP/Microsoft para aquisição de licenças de software em grandes quantidades

#### **7 - EVOLUÇÃO NO ATENDIMENTO A CHAMADOS TÉCNICOS**

#### **- Atendimento a chamados técnicos**

- Atendimento de 2248 chamados em 2006\* , sendo 1512 cobrados e 736 não cobrados.
- $\bullet$
- Desenvolvimento de aplicações cliente/servidor, desktop e WEB. Atendimentos a Hardware incluindo manutenção em micros, notebooks, monitores e impressoras.  $\bullet$
- Manutenção de sistemas e aplicativos do CIRP .  $\bullet$
- $\bullet$ Manutenção e implementações na área de Redes de dados e Telefonia .
- $\bullet$ Criação de homepages e cadastramento e inscrição de eventos pela WEB. Estatísticas dos Chamados Técnicos de Hardware podem ser analisadas em: <http://citrino.cirp.usp.br/~henrique>

#### **- Distribuição de chamados técnicos atendidos por unidade**

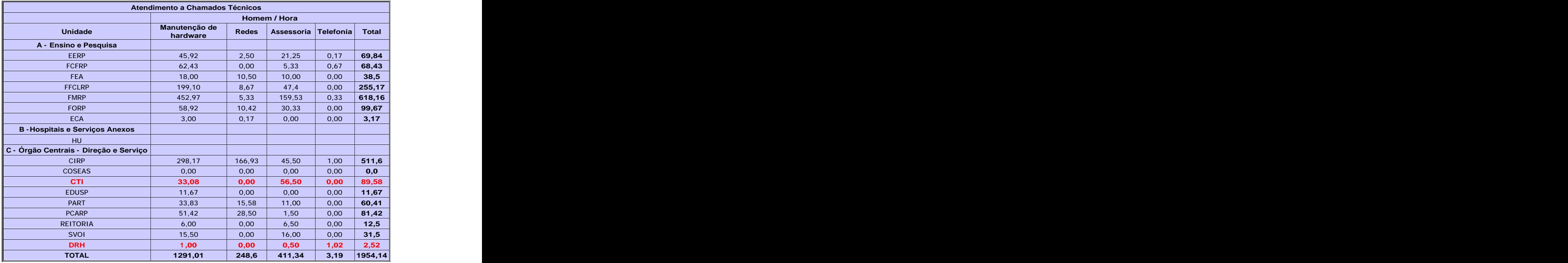

**Tabela 8 - Distribuição de chamados técnicos atendidos por unidade em 2006**

**\*** Particular refere-se a equipamentos sem patrimônio da USP

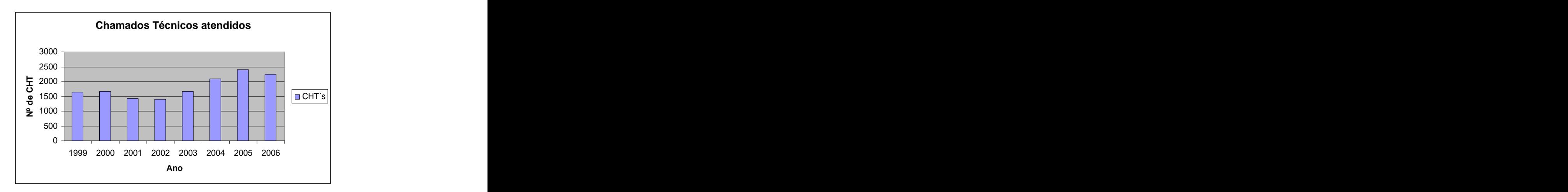

#### **Gráfico 4a – Estatística de chamados técnicos atendidos/finalizados**

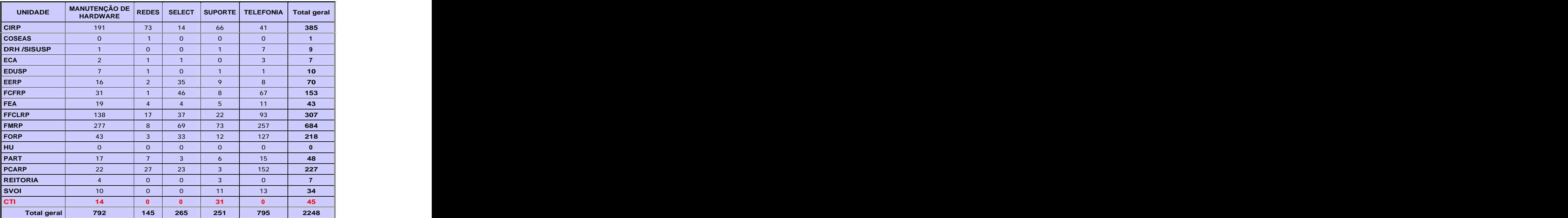

#### **- Atendimento a Chamados Técnicos finalizados em 2006**

**Tabela 9 - Nº de atendimentos finalizados em 2006**

#### **8 - ATENDIMENTOS DE HARDWARE REALIZADOS EM 2006**

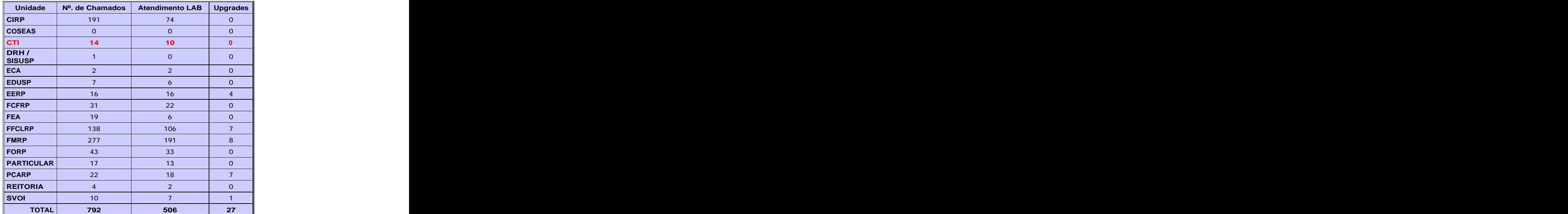

**Tabela 10 - Nº de atendimentos de hardware em 2006**

| <b>TIPO</b>            |    | <b>MAP ARP</b>                                                                                                    |                           |       |                  |           |                            | 1AI JUN JUL AGO SET OUT NOV DEZ TOTAL            |
|------------------------|----|----------------------------------------------------------------------------------------------------|---------------------------|-------|------------------|-----------|----------------------------|--------------------------------------------------|
| <b>IMP. LASER</b>      |    |                                                                                                    |                           |       |                  |           |                            | 42                                               |
| <b>MICRO</b>           |    |                                                                                                    | 57 I                      |       | $-50$ 37 47 32   | ລວ        | 33   20                    | 466                                              |
| <b>MONITOR</b>         |    |                                                                                                    | $10 \mid 10 \mid$         |       | $\sim$ $\sim$    |           | $\sim$<br>$\sim$           | $\vert$ 116                                      |
| <b>IMP. JATO TINTA</b> |    |                                                                                                    | ____<br>$\Omega$ $\Gamma$ | ____  | $\sim$ 12 $\sim$ |           |                            | ສວ                                               |
| <b>UPGRADE</b>         |    | <u> La Carlo de la Carlo de la Carlo de la Carlo de la Carlo de la Carlo de la Carlo de la Carlo de la Carlo de l</u><br><b>STATE OF BUILDING</b> | - 1                       | _____ |                  | _________ | and the state of the state | __<br>$\sim$                                     |
| <b>TOTAL</b>           | 63 | $-1$                                                                                                    |                           |       |                  |           |                            | 78   86   64   50   69   60   55   57   24   746 |

**Tabela 11 - Atendimentos mensais por tipo de equipamento em 2006**

# **9 -DESPESAS COM ATENDIMENTO DE HARDWARE POR UNIDADE**

**- 01/01/2006 A 30/06/2006**

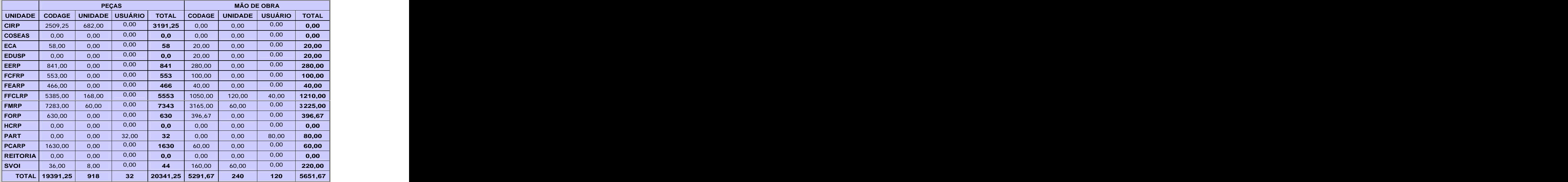

#### **Tabela 12 - Despesas de atendimentos de hardware / 1º semestre de 2006**

TOTAL DE PEÇAS + MÃO DE OBRA NO PRIMEIRO SEMESTRE DE 2006: 25992,92

#### **- 01/07/2006 A 31/12/2006**

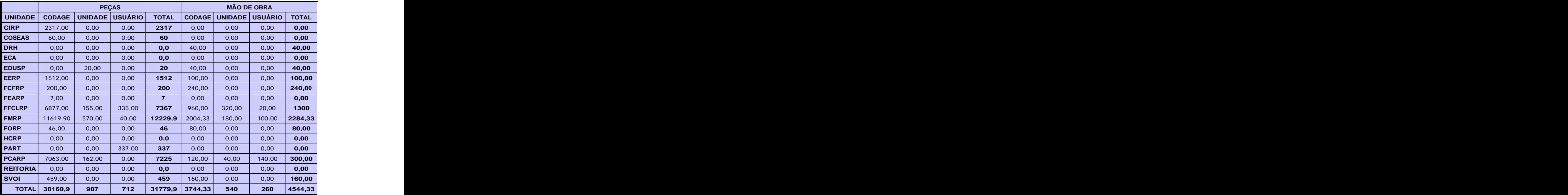

#### **Tabela 13 - Despesas de atendimentos de hardware / 2º semestre de 2006**

TOTAL DE PEÇAS + MÃO DE OBRA NO SEGUNDO SEMESTRE DE 2006: 36324,23

TOTAL DE PEÇAS ANO = 52121,15 TOTAL PEÇAS + MÃO DE OBRA ANO = 62317,15

#### **10 - PROJETO LINORG (Repositório de Software Livre do Campus)**

- **•** Total de Visitas à página<http://www.linorg.cirp.usp.br:> 521.953
- Total de Arquivos Transferidos: 2.450.504
- Kbytes Transferidos: 2.084.125.619

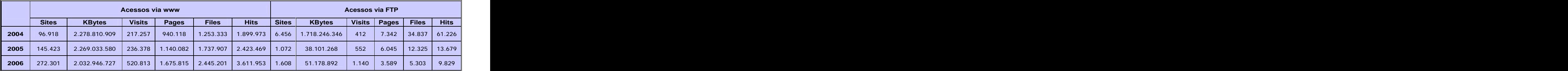

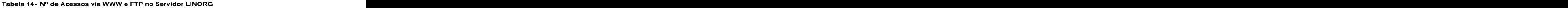

|                                |                                                                                   | <b>Acessos Totais</b> |              |             |
|--------------------------------|-----------------------------------------------------------------------------------|-----------------------|--------------|-------------|
| C <sub>14</sub><br><b>PHOP</b> | <b>KBytes</b>                                                                     | Visits   Pages        | <b>Files</b> | <b>Hits</b> |
|                                | <b>2004</b>   103.374   3.997.057.255   217.669   947.460   1.288.170   1.961.199 |                       |              |             |
|                                | <b>2005</b> 146.495 2.307.134.848 236.930 1.146.127 1.750.232 2.437.148           |                       |              |             |
|                                | <b>2006</b> 273.909 2.084.125.619 521.953 1.679.404 2.450.504 3.621.782           |                       |              |             |

**Tabela 15 - total de acessos no servidor LINORG**

#### **11 - MONITORAMENTO DA USPNET**

<http://www.cirp.usp.br/status.html>

[http://www.cirp.usp.br/status/status\\_backbone\\_uspnet\\_new.html](http://www.cirp.usp.br/status/status_backbone_uspnet_new.html)

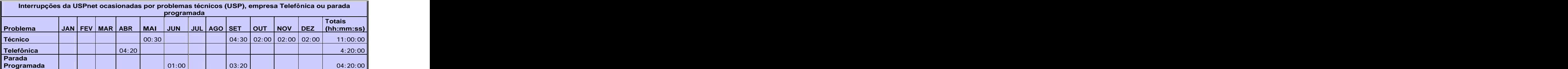

hh=hora, mm=minutos, ss=segundos

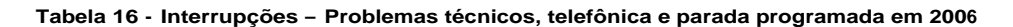

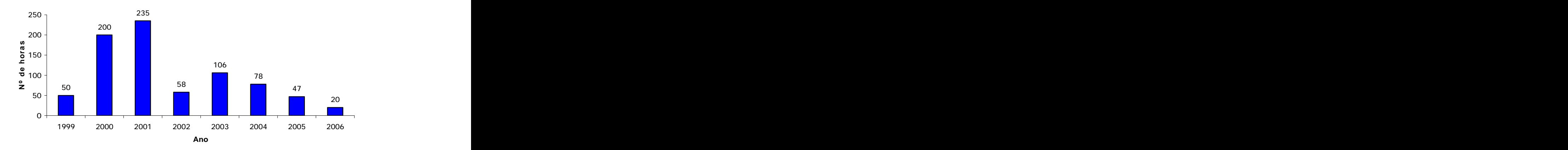

# **INTERRUPÇÕES NA USPNET**

**Gráfico 5- Interrupções da USPnet nos oito últimos anos**

#### **12 - MANUTENÇÃO DO BACKBONE DE FIBRA ÓTICA DO CAMPUS DE RIBEIRÃO PRETO**

#### **- Ampliações e reparos na malha de fibra ótica e cabo telefônico (CT-APL) no Campus de Ribeirão Preto**

Passagem de fibra, CONECTORIZAÇÃO E ATIVAÇÃO DE NOVOS LINKS ÓPTICOS.

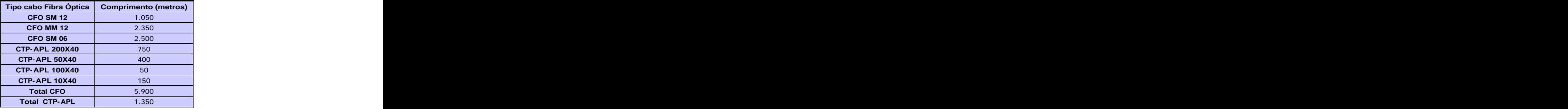

**Tabela 17 – CFO E CTP- APL lançados no Campus de Ribeirão Preto (Total)**

#### **- Detalhamento dos links lançados**

**- Fibra óptica monomodo**

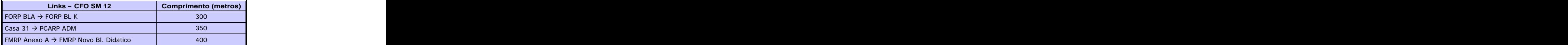

#### **Tabela 18 - Detalhes do lançamento de Fibra Óptica SM12**

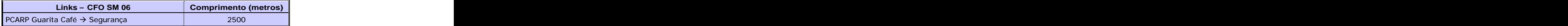

**Tabela 19 - Detalhes do lançamento de Fibra Óptica SM06**

#### **- Fibra óptica multimodo**

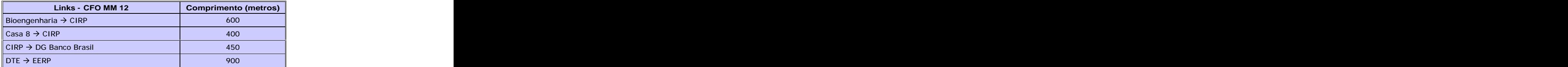

**Tabela 20 - Detalhes de lançamento de Fibra Óptica MM12**

#### **- Cabo Telefônico**

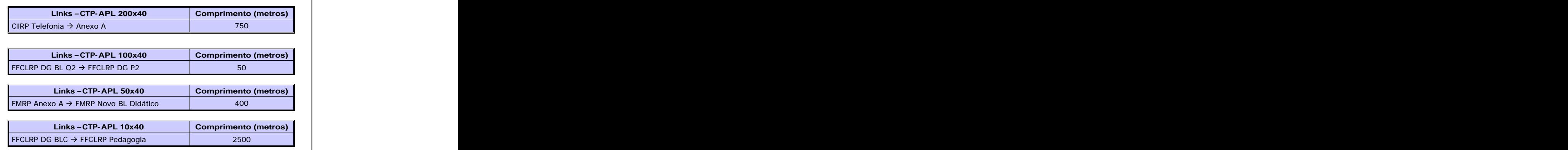

**Tabela 21 – Detalhes de lançamento de Cabo Telefônico CTP- APL**

**- Alteração de traçado de links de fibra óptico no Campus de Ribeirão**

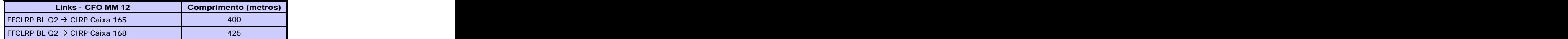

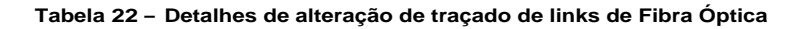

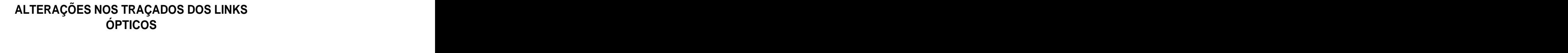

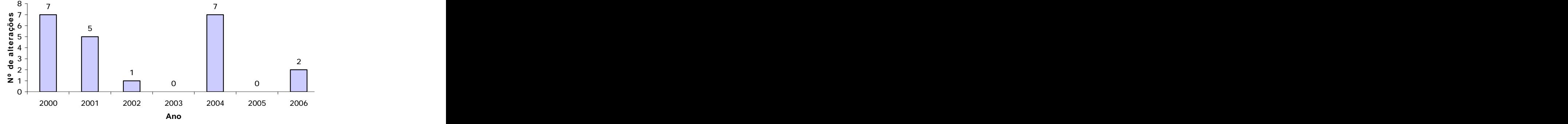

**Gráfico 6- Evolução da alteração de traçado dos links ópticos**

**- Links Ópticos Ativos no Backbone USPNet**

| Evolução da Passagem, conectorização e ativação de novos links ópticos                                                                                                    |                                                  |                |                                          |                            |                 |
|----------------------------------------------------------------------------------------------------|--------------------------------------------------|----------------|------------------------------------------|----------------------------|-----------------|
| $  -$<br><b>ZUUU</b>                                                                                                    |                                                  | -----          | $- - - -$<br>$\sim$ $2002$ $\sim$ $2000$ | $\frac{1}{2}$<br>2004 2005 | -----<br>$-000$ |
| the contract of the contract of the contract of the contract of the contract of<br>Link´s<br><u> La Carriera de la Carriera de la Carriera de la Carriera de la Carriera de la Carriera de la Carriera de la C</u> | $\sim$ $\sim$ $\sim$ $\sim$ $\sim$ $\sim$ $\sim$ | $\overline{A}$ |                                          | 20 L                       |                 |

**Tabela 23 - Evolução da passagem, conectorização e ativação de novos links ópticos** 

# **PASSAGEM, CONECTORIZAÇÕES E ATIVAÇÕES DE NOVOS LINKS ÓPTICOS**

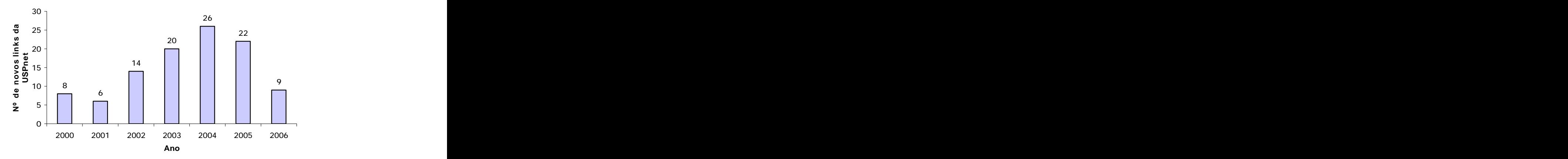

#### **Gráfico 7 – Representação gráfica da tabela 08**

#### **Links FastEthernet**

- o Casa 09
- o Casa 10
- o Casa 11
- o Casa 16
- o Casa 17 o Casa 20
- o Casa 27
- o Casa 39
- o Creche Anexo

#### **13 - SERVIÇOS DE TELEFONIA**

#### **- Número de Chamados Técnicos Atendidos**

#### **CHT´S Telefonia**

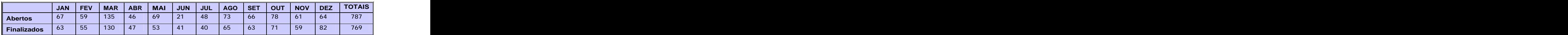

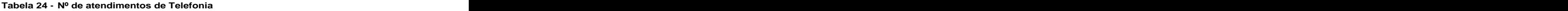

#### - **Serviços**

- Passagem de Fibra óptica, de cabos telefônicos
- Montagem e serviços no distribuidor óptico  $\bullet$
- $\bullet$ Montagem e serviços no DG
- Mudança e instalação de ramais
- Reparos em tomadas telefônicas, aparelhos telefônicos<br>Configuração da Central PABX
- $\bullet$ Configuração da Central PABX

#### - **Informações sobre a Central Telefônica do Campus:**

- Central Siemens Hipath 4500
- Total de Ramais instalados 2111
- 04 Canais E1 Companhia Telefônica 120 linhas  $\bullet$
- 01 Canal E1 Embratel : 22 linhas para DDD/DDI e 08 para Videoconferência  $\bullet$
- 01 Canal E1 para interligação com HCRP  $\bullet$
- 01 PLACA HG (stmi) para 30 telefones VOIP´s.

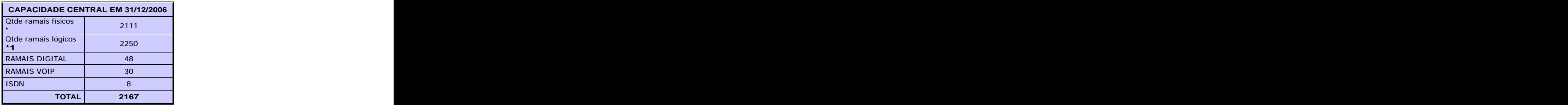

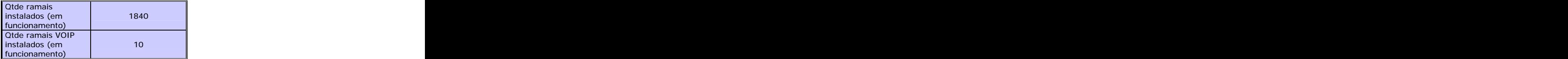

**\*placas instaladas na Central Telefônicas \*1 nr. de DDR comprados da empresa Telefônica**

**Tabela 25 - Informações sobre a Central Telefônica do Campus**

#### **14 – PROJETOS**

#### **14.1 – PROJETOS INTERNOS DESENVOLVIDOS**

Instalação servidor firewall com SPAMD na plataforma OpenBSD para filtragem de emails para o servidor do CIRP (prática recomendada pelo CCE e que vem sendo adotada pelos administradores do campus com suporte do CIRP).

#### **14.2 - NOVOS PROJETOS**

#### Projeto WIRELESS OUTDOOR - **STATUS: FINALIZADO/ AMPLIAÇÃO**

- o Elaboração de especificação técnica para compra de material e contratação de serviços
- o Instalação de 15 Hot Spot
- o Configuração dos servidores e equipamentos da rede Wireless
- o Criação de Backbone óptico para o sistema Wireless
- o Documentação do sistema Wireless
	- <http://www.cirp.usp.br/cirp/estrutura/redes/wireless/projeto.html>  $\overline{a}$ 
		- <http://www.cirp.usp.br/cirp/estrutura/redes/wireless.html>
- o Instalação do Status rede Wireless:
	- <http://143.107.207.170/wireless/wirelless.html>
- o Log de acesso usuários Wireless
	- <http://143.107.207.170/squid-reports/>
- o Em 2006 fizemos um sistema único de autenticação (Portal Captive) de usuários da rede USPnet Sem Fio . Os usuários cadastrados no Campus Ribeirão Preto, podem acessar com seu login e senha a rede wireless dos Campi São Carlos, Piracicaba e São Paulo. Portanto fizemos a Integração do Projeto Wireless do Campus Ribeirão Preto com o projeto Wireless da Coordenaria de Tecnologia da Informação.
- o Instalação dos servidores da rede Wireless da CTI
- o Fizemos a integração dos cadastros dos usuários do serviço de acesso remoto e da USPnet Sem Fio. Portanto, usuários cadastrados no serviço de acesso remoto também estão cadastrados na USPnet Sem Fio.
- o Migração do barramento wireless (USPnet Sem Fio) para o backbone USPnet utilizando Vlan Tagged.
- o Fizemos a interligação da Fazenda Experimental (Zootecnia) utilizando a rede Wireless.
- o **Andamento:** Ampliação do número de antenas e "access points" para melhorar a conectividade e o alcance da USPnet Sem Fio. Estão sendo investidos aproximadamente R\$40.000,00

# **USUÁRIOS WIRELESS CADASTRADOS**

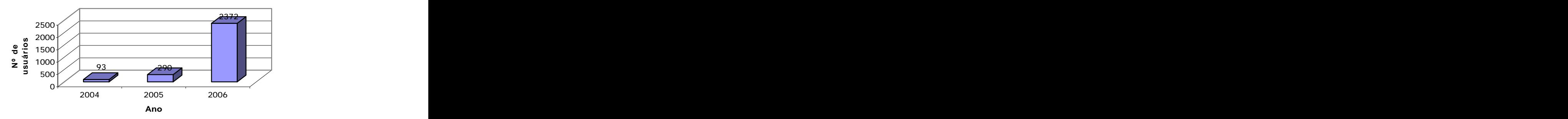

#### **Gráfico 8- Número de usuários do Sistema Wireless cadastrados**

- **Obs.: Em 06/2006 fizemos a integração do cadastramento dos usuários do acesso remoto com o wireless (USPnet Sem Fio). Portanto usuários que estão cadastrados no acesso remoto podem acessar a rede wireless (vice- verso) com o mesmo login e senha.**
- Projeto 2º Anel **STATUS: FINALIZADO**

A situação atual do o primeiro e o segundo anel do novo Backbone USPNET no Campus Ribeirão é a seguinte:

Ativamos o primeiro anel em AGO/2003 fazendo a ligação através de 4000 metros de fibra monomodo dos três BIG IRON, localizados na Genética, DTE e CIRP. Tivemos vários problemas com o Shasta (equipamento da FAPESP) que foi substituído por um conversor E3/FastETH. Inicialmente utilizamos a AANSP e depois a partir de DEZ/2003 foi ativo um link de 34 Mbps entre RP-SP. Em 02/2005 foi alterado o link RP-SP para 155 Mbps.

Estamos ativamos o 2o. anel paulatinamente, inicialmente ativamos o CIRP, em meados de NOV/2003 a FEARP, fazendo a ligação de uma porta giga do BIGIRON CIRP até de um link óptico de fibra monomodo de 06 pares até o equipamento Dlink DES 6000 da FEARP.

A seguir ativamos HCRP, FFCLRP BL N, FFCLRP BL Q, PCARP ADM, FMRP ANEXO A, FMRP Prédio Central, FMRP GENETICA BL A.

Para a ligações mencionadas acima utilizamos 2860 metros de CFO SM 12.

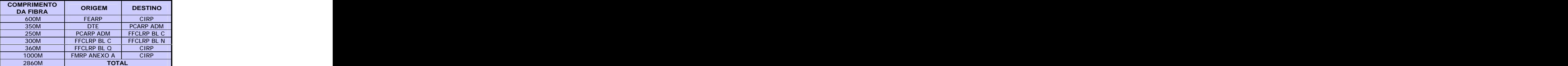

Fibras que foram lançadas em 2004 de acordo com tabela abaixo:

**Tabela 26 – Fibras lançadas no 2º anel (Primeira etapa)**

Fizemos 206 fusões ópticas. Finalizamos o segundo anel, fizemos aproximadamente 2600 metros de tubulação subterrânea, passando aproximadamente 3500 metros de fibra óptica e aproximadamente 50 fusões ópticas. Com a finalização do 2º. Anel estamos levando a cada Unidade do Campus Ribeirão Preto pelo menos um link gigabit (gbps)

|             |                                 | PROJETO 2° ANEL - TUBULAÇÕES NECESSÁRIAS |                                                     |
|-------------|---------------------------------|------------------------------------------|-----------------------------------------------------|
| <b>Item</b> | Local                           | Trajeto                                  | Distância aprox.                                    |
|             | Bioengenharia » Esquina Casa 04 | Caixas 155,156,158,159                   | 150                                                 |
|             | $CIRP \gg EERP \gg HCRP$        | Caixas 199 » 113                         | 600                                                 |
|             | $CIRP \gg BCRP$                 | Caixas 194,195,197,200                   | 200                                                 |
|             | FORP BL.2 » FORP BL.K           | Caixas 256 » 254                         | 250                                                 |
|             | PCARP Engenharia » Casa 44      |                                          | 550                                                 |
|             | FFCLRP BL.N » CASA 31           |                                          | 200                                                 |
|             | Casa 04 » Zeladoria             | Caixas 160 » 166                         | 375                                                 |
|             | Centro Vivencia » Caixa 107     |                                          | the control of the control of the control of<br>200 |
|             | <b>TOTAL</b>                    |                                          | 2625                                                |

**Tabela 27 – Infra- estrutura necessária para a conclusão do 2º anel**

Troca do equipamento de 2º anel da FORP. A FORP utilizava como equipamento de 2º anel o Switch Marconi que foi substituído pelo equipamento Dlink DXS 3326 GSR. Com a troca do equipamento a FORP ativou 10 link Giga, utilizando fibras monomodo e multímodo:

- o Portas LX CFO SM 01, Uplink Primeiro Anel.<br>o Porta LX CFO MM 03, Prédios FORP.
- o Porta LX CFO MM 03, Prédios FORP.
- o Portas SX CFO MM 06, Prédios FORP.
- Projeto de ligação das 44 Casas Rua Paineira e Clovis Vieira ao Backbone USPNET **STATUS:**<br>FINALIZADO **FINALIZADO**
	- o Elaboração de especificação técnica para compra de material e contratação de serviços
	- o Criação do DG casa 31
	- o Instalação de switch óptico no para as 44 Casas
	- o Lançamento de cabo de fibra óptica
	- o Ativação das casas ao backbone USPNET
	- o and the contract of the contract of the contract of the contract of the contract of the contract of the contract of the contract of the contract of the contract of the contract of the contract of the contract of the cont
- Projeto para Rede de Telefonia nas 44 casas das Ruas Paineiras e Clovis Vieira **STATUS:**<br>FINALIZADO **FINALIZADO**
	- o Informamos que a rede de Telefonia abrangeu as 44 casas das Ruas Paineira e Clóvis Vieira em três conjuntos, estes locais terão seus links de conexão nas casas 05, 11, 31 e 41, que receberam cabos telefônicos CTP-APL de 100, 200 e 400 pares, enquanto no restante das casas foram conectadas com cabos CTP-APL de 10 pares
	- o Com o projeto finalizado as casas podem ter até 10 ramais.
- Projeto de expansão do Backbone de Telefonia do Campus de Ribeirão Preto **STATUS: FINALIZADO**
	- o Ampliação da nova Central com 300 ramais

Em Maio de 2005 foram instaladas 13 placas de ramais analógicos na nova Central Telefônica HIPATH-4500. Com isso tivemos uma ampliação de 312 ramais. A principal finalidade destes 312 ramais foi a substituição de linhas diretas por ramais. Esta substituição teve como benefício o controle e a diminuição de custos. Tínhamos instalado no Campus Ribeirão Preto 171 linhas diretas. Fizemos a substituição de 63 linhas diretas por ramais, cancelamos 37 linhas diretas. Portanto das 171 linhas diretas, hoje temos 71 linhas diretas instaladas.

- Expansão Backbone Telefonia 2005

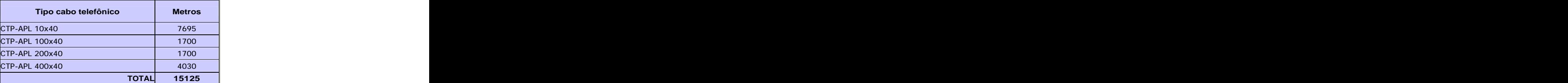

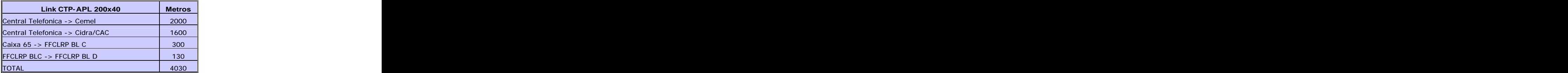

**Tabela 28 – Expansão do Backbone de Telefonia**

Em 06/2006 fizemos a ampliação do número de DDR , adquirimos da empresa Telefônica **250 novos ramais. Nrs.: 3602-0500 à 3602-0749.** 

- Projeto de reforma Zona T **STATUS: Perene**
	- o Reformas emergenciais Zona T
		- Caixa aérea Pedreira de Freitas status: finalizado
- Emenda subterrânea caixa 65 (PCARP) status: finalizado
- Emenda subterrânea caixa 70 (Telefonia) status: finalizado
- Reforma Zona T Região colônia Milaneza status: finalizado
- Reforma Emenda Subterrânea Caixa 176 status: finalizado
- Documentação das caixas de passagem do Backbone USPNET através de levantamento topográfico e GPS - **STATUS: FINALIZADO**
- Projeto de Redundância para o Backbone Óptico USPNET Campus de Ribeirão Preto. **STATUS: EM ANDAMENTO**
- Projeto de Segmentação e contenção de trafego das unidades no Backbone USPNET **STATUS: FINALIZADO**
- Interligação das Centrais Telefônicas do Campus Ribeirão Preto com do Hemocentro. **STATUS: EM ANDAMENTO**
	- Estamos fazendo as instalações e configurações dos modens. Com esse projeto finalizado teremos a redução do custo dos serviços de telefonia, pois um funcionário do Hemocentro poderá falar com os Campi São Carlos, Piracicaba, Bauru, São Paulo e Ribeirão Preto sem custos. The contract of the contract of the contract of the contract of the contract of the contract of the contract of the contract of the contract of the contract of the contract of the contract of the contract of the co

Até final de 03/2007 esse projeto será implantado.

- Instalação e ativação da Unidade de Resposta Audível (URA) – **STATUS: FINALIZADO**
	- o Foi realizado pregão no Centro de Informática de São Carlos para aquisição dasURA´s para os Campi de São Carlos, Piracicaba e Ribeirão Preto. **Tivem os a participação da Rádio USP (PCARP)** na gravação das mensagens e fizemos a instalação e utilização da URA em 10/2006. A URA é ativada somente quando ocorre ausência das Telefonistas. Projeto Kyatera TIDIA FAPESP - **STATUS: EM ANDAMENTO**
- - Projeto físico de ligação a REDE TIDIA ao backbone USPNET do Campus de Ribeirão Preto.
- Conexão Via Wireless com os Núcleos de Saúde e Família (NSF) da FMRP **STATUS: Parcialmente finalizado / EM ANDAMENTO**
	- o Este projeto terá a parceria: CIRP, FMRP e PCARP. Inicialmente será interligado o NSF da Rua Cuiabá à rede USPNet utilizando a tecnologia Wireless.
	- o Como informação técnica, instalamos uma antena OMINI direcional de 15 DBI no Prédio do CEMEL,que fará a conexão com o backbone USPnet e com os Núcleos de Família e Saúde da FMRP (NSF 3, 4, e 5) . O sistema proposto torna-se viável sob o ponto de vista custo/benefício, permitindo a extensão do backbone USPnet para fora do campus sem a necessidade de contratação de serviços de terceiros.
- Ligação por fibra Óptica dos Centra Saúde Escola FMRP **STATUS: FINALIZADO (01/2007**).
	- o Este projeto consiste em fazer a interligação dos Centros Saúde e Escola Cuiabá, Dom Pedro, Vila Lobato, Vila Tibério e HCRP-UE, através de via fibra óptica utilizando os postes da Companhia Paulista de Força e Luz (CPFL) com a Rede USPnet.
	- o Essas conexões consistem na confecção de um projeto envolvendo autorização para utilização dos postes da CPFL, compra dos materiais e execução dos serviços. Como informação técnica, serão utilizados 20km de cabo óptico.
	- o Com a implantação deste projeto estamos viabilizando a redução de custos deixando de contratar links externos com operadoras de telefonia. Estamos beneficiando os usuários e a comunidade que utilizam e integram serviços dos<br>Centros de Saúde, Unidade de Emergência, Hospital das Clínicas (HCRP) e Faculdade de Medicina (FMRP).
- Ligação da Rede de Dados e Telefonia no novo prédio "Saúde Mental da FMRP". **- STATUS: FINALIZADO**
	- Para a ligação da rede de dados do novo prédio do "Emboaba" Saúde Mental, foram utilizados 1000 metros de fibra óptica CFOSM12, e aproximadamente 85 fusões ópticas. A ligação abrangeu a seguinte rota:

#### ANEXO A --» HC --» CEMEL --» EMBOABA

Para a ligação darede de Telefonia ao novo prédio do "Emboaba" foram instalados de 100 novos ramais. Para isso foram necessário a passagem de 2000 metros de cabo telefônico CTP- APL de 200 pares do DTE até o SEMEL e 750 metros do CEMEL ao EMBOABA.

- Documentação telefonia e REDE do Campus de Ribeirão Preto **STATUS: ANDAMENTO**
	- o Elaboração de documentação visual do Backbone de Telefonia.
	- o Criação de banco de dados com informações técnicas da telefonia do campus de Ribeirão Preto STATUS: em andamento
	- o EM junho/2006 iniciamos o processo de documentação da REDE de Telefonia e Dados utilizando o software INGRIS: em andamento
- Interligação das centrais telefônica dos campi da USP utilizando Tecnologia Voip **STATUS: FINALIZADO**
- Instalação de Telefones IP´S **STATUS: EM ANDAMENTO**
	- o Fizemos a instalação de uma placa de interligação, com isso poderemos instalar até 30 telefones ip´s. Ficamos reduzidos a esse número pois estamos aguardando a atualização da versão de software da Central Telefônica.
	- o Inicialmente instalamos um telefone ip na Seção de Informática dos seguintes locais : CIRP, FFCLRP, FEARP, PCARP, FORP, FCFRP, EERP, FMRP).
- PURE Wireless **STATUS: FINALIZADO**
	- o Coleta de dados de relógio de energia elétrica das Unidades do campus de Ribeirão Preto utilizando a rede Wireless.
	- o Instalação de 15 antenas externas nos relógios de energia elétrica
	- o Instalação e configuração de 15 Access Point.
	- o Instalação do servidor para coleta dos dados dos relógios de energia elétrica.
- Instalação de um Quiósque com 04 computadores/monitores no Refeitório Central para que os usuários acessem os recursos da internet – **STATUS: EM ANDAMENTO**

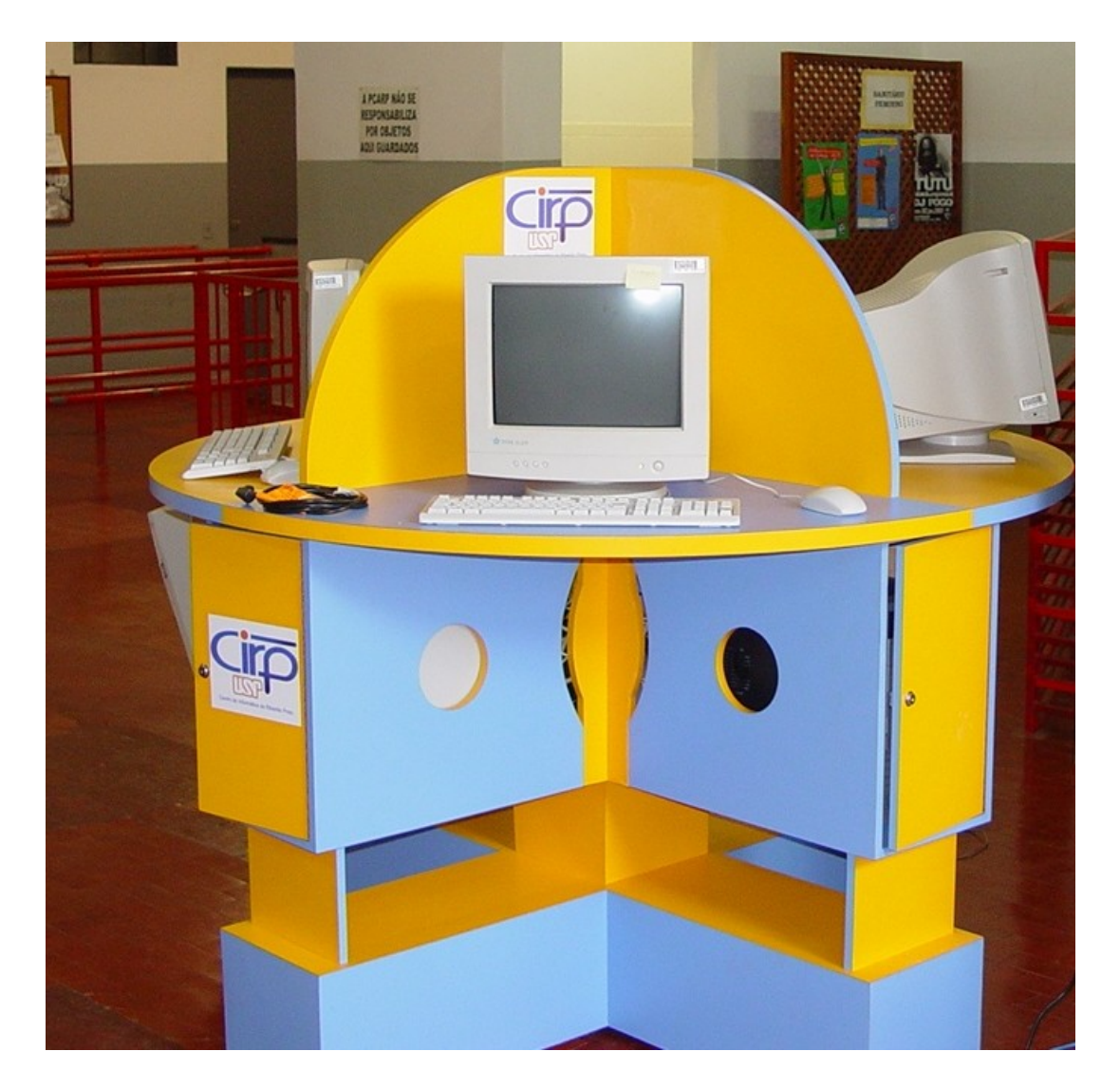

Instalação de um painel Eletrônico na entrada principal do Campus – **STATUS: EM ANDAMENTO**

Esse projeto conta com a parceira da PCARP, unidades, CTI e CIRP. O objetivo desse painel é informar<br>os usuários sobre os principais eventos e acontecimentos que estão sendo realizados no Campus Ribeirão Preto.

#### **15 - CONFIGURAÇÃO/SUPORTE E SEGURANÇA DE REDES**

- Manutenção e configuração de roteadores e switch do backbone USPNet.
- Identificação e localização de ataques à rede USPNet do Campus de Ribeirão Preto.
- Manutenção das listas de controle de acesso (ACL´s) dos roteadores da USPNet do Campus de  $\bullet$ Ribeirão Preto.
- Manutenção e controle das faixas de IP para o Campus de Ribeirão Preto.
- Manutenção do servidor rede Wireless.
- Manutenção do Servidor de autenticação do serviço de Acesso Remoto.
- Instalação e manutenção de servidor MRTG para Backbone USPNet.
- <http://www.cirp.usp.br/status/mrtg.html>

#### **16 - APOIO ACADÊMICO**

No ano 2005 o CIRP disponibilizou Recursos para Assistência Acadêmica, os quais visam à concessão por empréstimos de equipamentos destinados ao Apoio de Docentes em Aulas, Palestras e eventos. Os Recursos que foram providos são: câmera digital, vídeo conferência, tela para projeção, projetor multimídia, softwares e retro projetor.

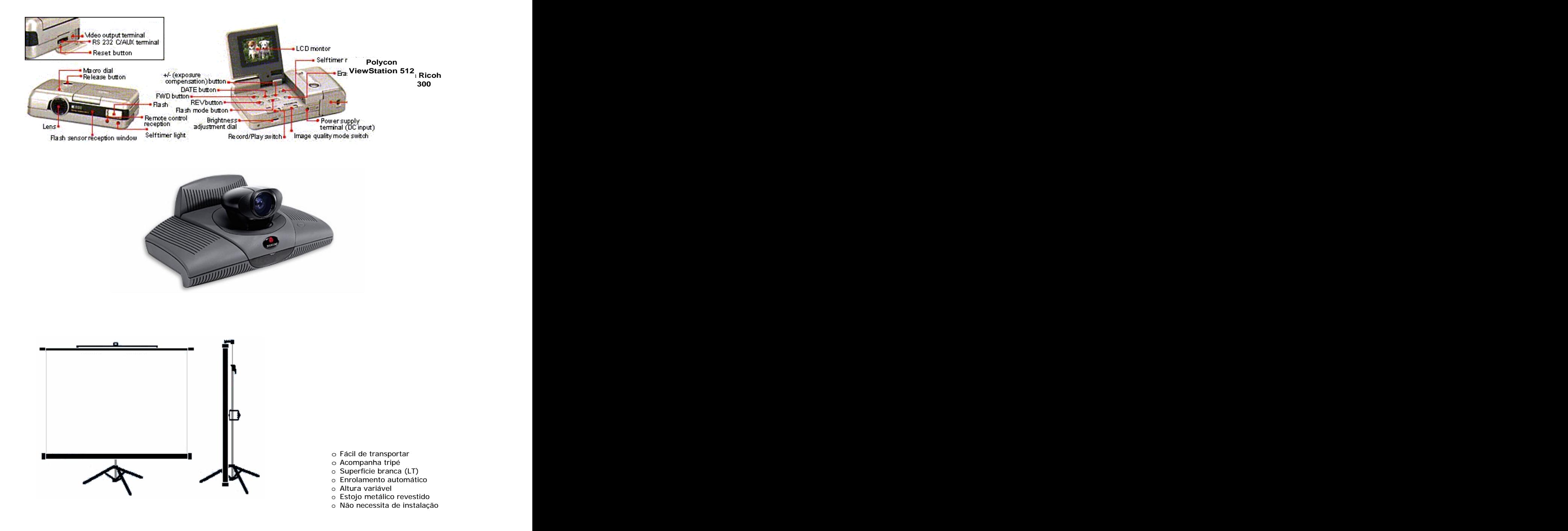

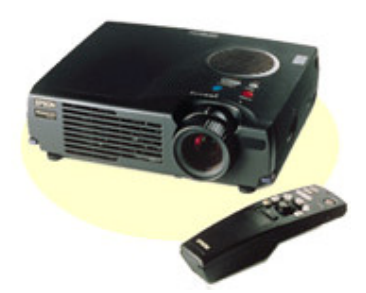

**Projetor multimídia EPSON EMP 500C**

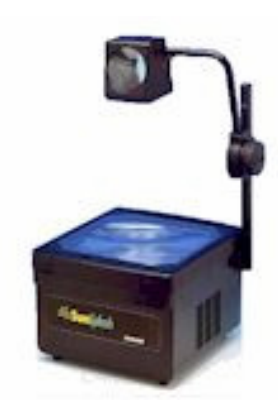

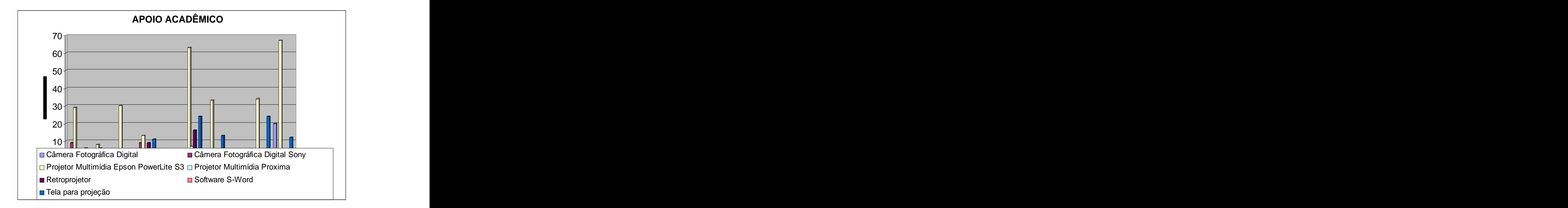

**Gráfico 9- Distribuição dos empréstimos de equipamentos para apoio acadêmico em 2006 por unidade e tipo de equipamento**

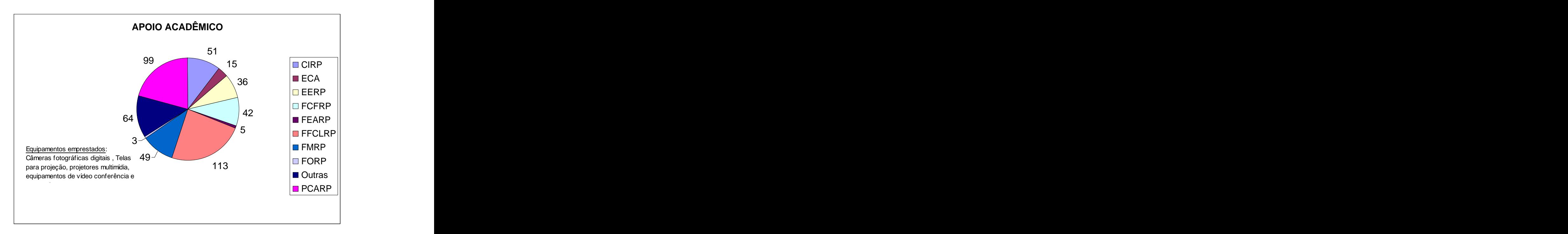

**Gráfico 10- Total de empréstimos por unidade no ano de 2006**

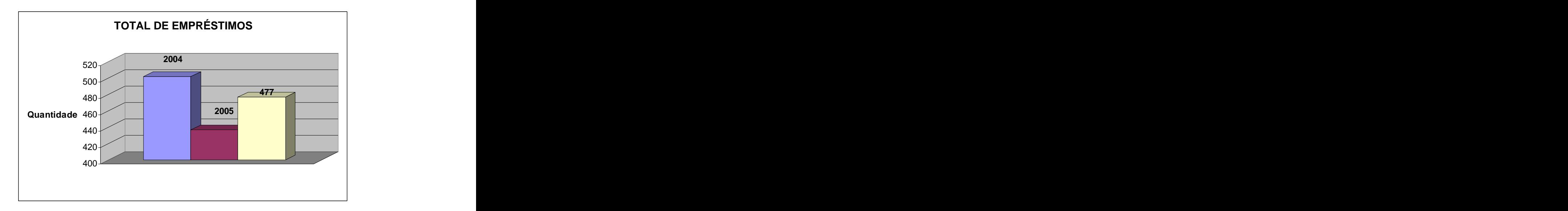

**Gráfico 11- Total de empréstimos de todos os equipamentos no ano de 2006**

### **1 7 - SERVIÇO DE ACESSO REMOTO E WIRELESS (USPnet Sem Fio)**

Serviço de acesso remoto conta com 60 linhas digitais proporcionando ao usuário uma conexão à Internet.

- **Em 06/2006 fizemos a integração do cadastramento dos usuários do acesso remoto com o wireless (USPnet Sem Fio). Portanto usuários que estão cadastrados no acesso remoto podem acessar a rede wireless (vice- verso) com o mesmo login e senha.**
- Manutenção de relatórios estatísticos incluindo gráficos sobre a utilização do sistema, ligados diretamente ao banco de dados através de páginas Web no formato ASP (Active Server Pages) fornecendo informações atualizadas e on-line.
- Atendimento a usuário;

<http://www.cirp.usp.br/servicos.html>

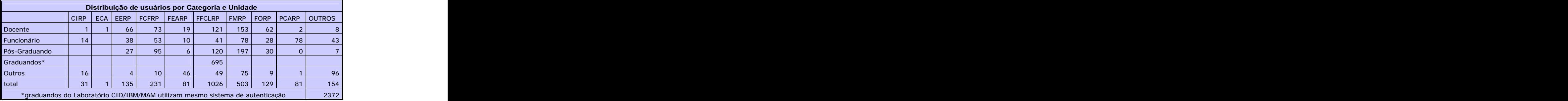

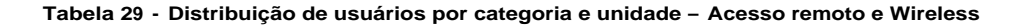

**ACESSO REMOTO - USUÁRIOS POR UNIDADE**

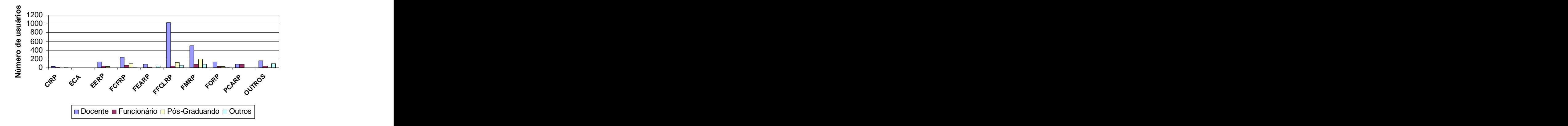

**Gráfico 12 - Distribuição de usuários por categoria e unidade**

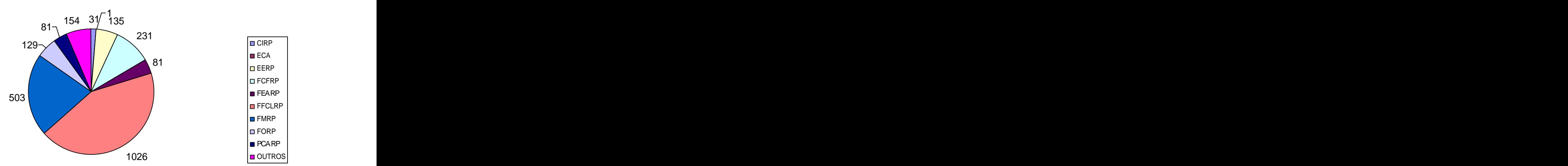

# **Nº DE USUÁRIOS DO SERVIÇO DE ACESSO REMOTO/ UNIDADE**

**Gráfico 13 - Distribuição de usuários do Serviço de Acesso Remoto e Wireless por Unidade**

|                                                                                                |             | Interrupções no serviço de Acesso remoto nos últimos anos |      |       |                                                                                                    |                                                                                                    |      |
|------------------------------------------------------------------------------------------------|-------------|-----------------------------------------------------------|------|-------|----------------------------------------------------------------------------------------------------|----------------------------------------------------------------------------------------------------|------|
| 1999                                                                                           | $\sim$ 2000 | 2001                                                      | 2002 | 2003. | $\mathcal{L}(\mathcal{L})$ and $\mathcal{L}(\mathcal{L})$ and $\mathcal{L}(\mathcal{L})$ and $\mathcal{L}(\mathcal{L})$<br>$\sqrt{2004}$ | 2005                                                                                                    | 2006 |
|                                                                                                |             |                                                           |      |       |                                                                                                    |                                                                                                    |      |
| Paradas   78:50:00   41:45:00   0:00:00   29:50:00   00:00:00   00:00:00   04:00:00   18:30:00 |             |                                                           |      |       |                                                                                                    | and the contract of the contract of the contract of the contract of the contract of the contract of the contract of |      |

**Tabela 30 - Evolução do tempo acumulado das paradas do Serviço de Acesso Remoto do CIRP**

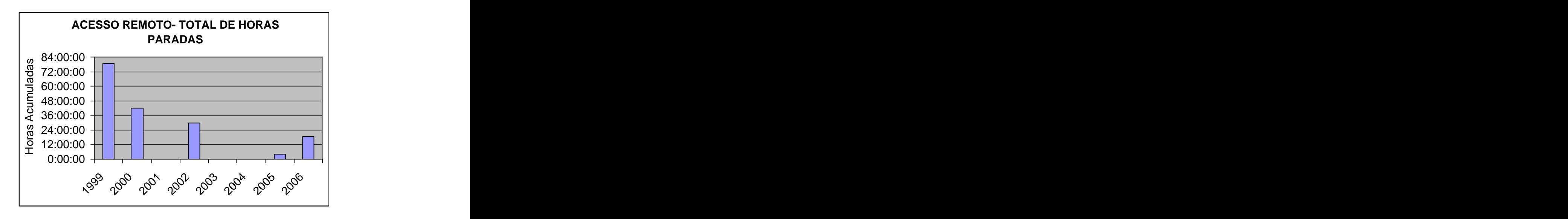

**Gráfico 14 – Evolução do tempo acumulado das paradas de Acesso Remoto e wireless** 

**Obs.: Wireless a partir de 2006**

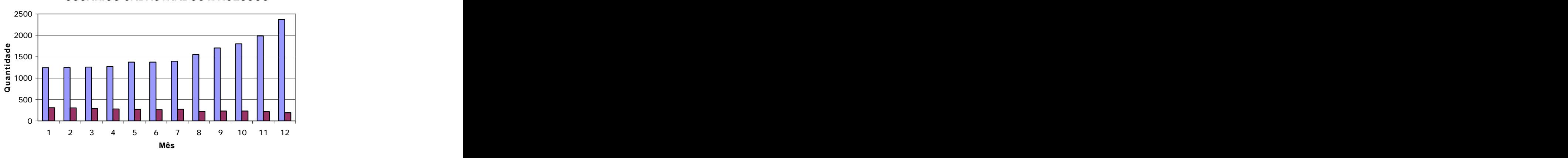

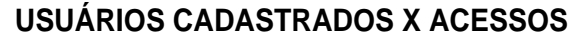

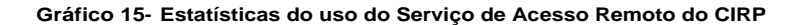

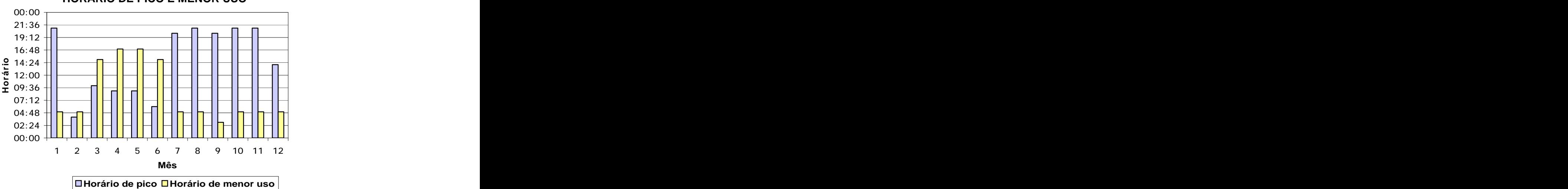

# **HORÁRIO DE PICO E MENOR USO**

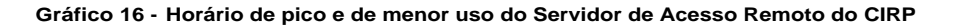

**Usuários que utilização o novo Sistema de autenticação Wireless**

Maio 2006 Acesso Total Wireless --> 2063 Acesso Dominio @cirp.usp.br 406 Acesso Dominio @dialup.usp.br 1424 Acesso Dominio @sc.usp.br  $\rightarrow$  1 Acesso Dominio @semfio.ciagri.usp.br → 7 Acesso Dominio @proaluno.usp.br → 225

Junho Acesso Total Wireless --> 2456 Acesso Dominio @cirp.usp.br 793 Acesso Dominio @dialup.usp.br 1399 Acesso Dominio @sc.usp.br  $\rightarrow$  2  $\rightarrow$  2 Acesso Dominio @semfio.ciagri.usp.br→ 12 Acesso Dominio @proaluno.usp.br → 250

Julho 2006

Acesso Total Wireless **2456** Acesso Dominio @cirp.usp.br  $\rightarrow$  793  $\rightarrow$ Acesso Dominio @dialup.usp.br 1399 Acesso Dominio @sc.usp.br  $\rightarrow$  2  $\rightarrow$  2 Acesso Dominio @semfio.ciagri.usp.br > 12 Acesso Dominio @proaluno.usp.br → 250

#### Agosto 2006

Acesso Total Wireless **4870** Acesso Dominio @cirp.usp.br 1891 Acesso Dominio @dialup.usp.br 2677 Acesso Dominio @sc.usp.br  $\rightarrow 0$ Acesso Dominio @semfio.ciagri.usp.br → 12<br>Acesso Dominio @proaluno.usp.br → 271 Acesso Dominio @proaluno.usp.br 271

#### Setembro 2006

Acesso Total Wireless **4689** Acesso Dominio @cirp.usp.br 2073 Acesso Dominio @dialup.usp.br 2337 Acesso Dominio @sc.usp.br  $\rightarrow 0$ Acesso Dominio @semfio.ciagri.usp.br → 9 Acesso Dominio @proaluno.usp.br  $\rightarrow$  267

Outubro 2006

```
Acesso Total Wireless 5846
Acesso Dominio @cirp.usp.br 3138
Acesso Dominio @dialup.usp.br 2382
Acesso Dominio @sc.usp.br \rightarrow 1
Acesso Dominio @semfio.ciagri.usp.br → 10
Acesso Dominio @proaluno.usp.br > 308
```
Novembro 2006

Acesso Total Wireless --> 6687 Acesso Dominio @cirp.usp.br 4186 Acesso Dominio @dialup.usp.br 2187 Acesso Dominio @sc.usp.br  $\rightarrow 3$ Acesso Dominio @semfio.ciagri.usp.br→ 2 Acesso Dominio @proaluno.usp.br → 307

Dezembro 2006 Acesso Total Wireless --> 5122 Acesso Dominio @cirp.usp.br 3245 Acesso Dominio @dialup.usp.br 1671 Acesso Dominio @sc.usp.br  $\rightarrow 0$ Acesso Dominio @semfio.ciagri.usp.br → 4 Acesso Dominio @proaluno.usp.br → 197

| Usuários que utilizaram a Rede Wireless nos Campi (SP, PI, SC,      |
|---------------------------------------------------------------------|
| ___                                                                 |
| <b>Par Abr Mai</b> Jun Jul Ago Set<br>Out Nov Dez<br>an I Fev I Mai |
| 2063 2456 2456 4870 4689 5846 6687 5122                             |

**Tabela 31 – Utilização da Rede Wireless (USPnet Sem Fio) nos Campi**

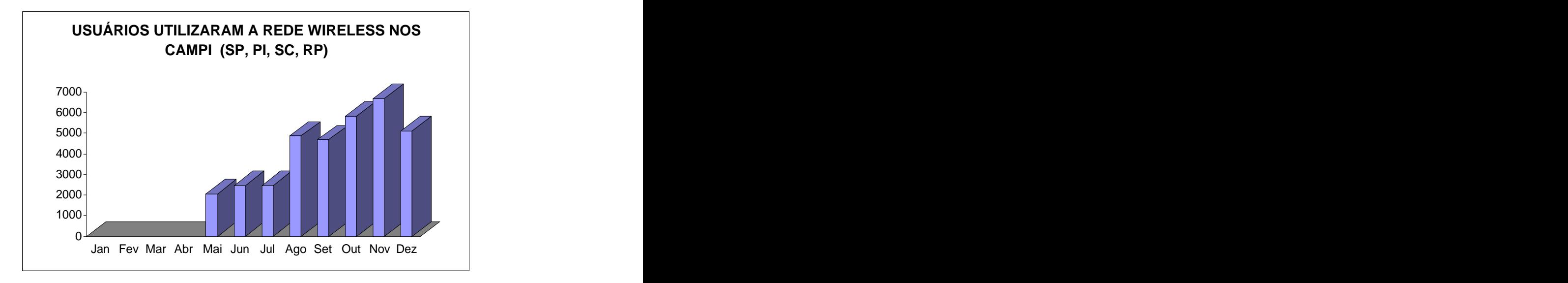

**Gráfico 17 - Utilização da Rede Wireless (USPnet Sem Fio) nos Campi**

#### **18 - VIDEOCONFERÊNCIAS**

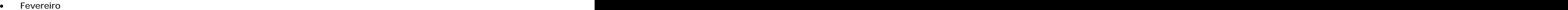

- o UNIFESP -> Hemocentro (21/02)
- Abril $\bullet$ 
	- o Curso de Oncologia FMRP (28/04, 05, 12, 19, 26/05 e 06, 16, 23/06)<br>
	o FMRP  $\rightarrow$  University of York  $\circ$  FMRP  $\rightarrow$  University of York  $\hspace{0.1 cm}$
- Maio and a state of the contract of the contract of the contract of the contract of the contract of the contract of the contract of the contract of the contract of the contract of the contract of the contract of the contra

 $\bullet$ 

- o ICEB  $\rightarrow$  FORP (31/05)
- Junho o Curso de Pedagogia FFCLRP (02/06)
- Agosto
	- o Aulas do Prof. Eliseu FEARP (03,17/08 e 14, 28/09)
	- o Defesa de Tese FFCLRP Professora Adelaide (31/08) Setembro de la construcción de la construcción de la construcción de la construcción de la construcción de la construcción de la construcción de la construcción de la construcción de la construcción de la construcción de l
- - o Posse da Diretora da EERP (01/09) o Videoconferência da Profa. Adriana FMRP (14/09)
	- Novembro
- - o III Jornada de Análise do Discurso (25/11)) o GPA de Aprendizado Eletrônico CIRP (14 e 21/11)
- Dezembro
	- o Videoconferência FEARP "Teoria da Contabilidade"
		- o FFCLRP  $\rightarrow$  Canadá/Chile/Brasil (IP)

# **VIDEOCONFÊRENCIAS**

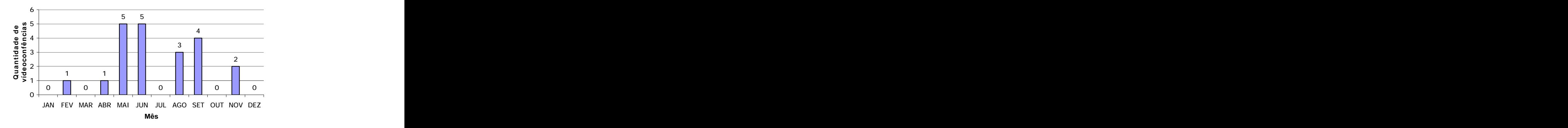

**Gráfico 18 - Número de eventos envolvendo os recursos de vídeoconferências, realizados no ano de 2006**

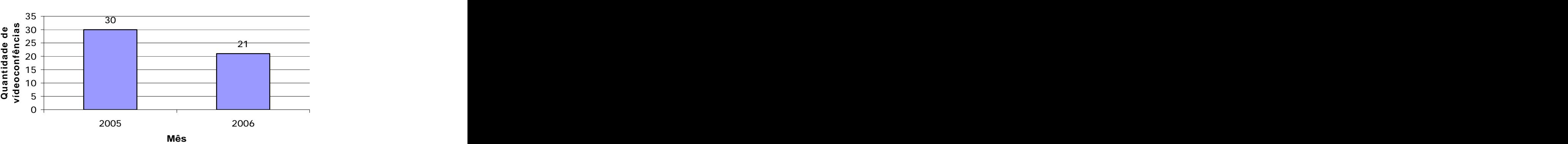

**Gráfico 19 - Número de eventos envolvendo os recursos de vídeoconferências, realizados no ano de 2005/2006**

#### **19 - ATIVIDADES ESPECIAIS, PARTICIPAÇÃO EM PROJETO, BANCAS DE CONCURSO**

- Participação na Comissão organizadora do V GEINFO.(Clélia Carmargo Cardoso).
- Participação na Banca para técnico II do Centro de Computação Eletrônica (CCE) Programa de Acesso.<br>(Claudia H. B. Lencioni) (Claudia H. B. Lencioni)
	- Participação nos grupos Assessores da CTI:
		- Evolução de Infra-Estrutura de Rede de Dados. (Rubens R. Diniz e Claudia H.B. Lencioni)
		- Telefonia e Telefonia VOIP (Rubens R. Diniz e Claudia H.B. Lencioni)
		- Aprendizado Eletrônico (Clélia Camargo Cardoso)
		- Capacitação e Treinamento (Clélia Camargo Cardoso)
		- Segurança (Ali Faiez Taha)
- Participação da Comissão Julgadora do Processo Seletivo para Analista de Sistemas FORP. (Rubens Rodrigo Diniz). Rodrigo Diniz).
- Participação na Equipe de Apoio de Pregões da FEARP (Carlos Eduardo Herculano).
- Participação na Comissão Setorial SAUSP (Vania Aparecida da Silva).
- Participação na Comissão de Treinamento e Desenvolvimento junto a SCTED-RUSP (Vania Aparecida da  $\bullet$ Silva).
- Participação na Comissão do processo Seletivo Centralizado de Ribeirão Preto (Vania Aparecida da Silva).
- Participação na Comissão Permanente de Controle de Vetores e Animais Peçonhentos e Sinantrópicos do Campus Rubens Rodrigo Diniz (Vania Aparecida da Silva).

## **VIDEOCONFÊRENCIAS**

#### **20 - ANEXO CURSOS E PALESTRAS REALIZADOS PELO PESSOAL DO CIRP**

- XXIV Simpósio Brasileiro de Redes de Computadores promovido pela Sociedade Brasileira de  $\bullet$ Computação (Rubens Rodrigo Diniz).
- III Ciclo de Palestras de Software Livre (vários funcionários compareceram).
- V Geinfo Encontro de Gerentes de Informáticada USP (Wagner Peripato, Rubens Rodrigo Diniz, Clélia Camargo Cardoso, Claudia H. B. Lencioni).
- Conceitos Fundamentais de VOIP (Rubens Rodrigo Diniz e Claudia H. B. Lencioni).
- Curso Básico Segurança em Instalação e Serviços com Eletricidade NR-10 ( Adelino Domingos Conacci, Rubens Rodrigo Diniz, Wagner Peripato, Edvar Silva, Luiz Henrique Coletto, André Luiz Fortunato, Oswaldo Apolinário, Heber Gustavo Xavier de Castro, Alexandre Magno V. Lima, Marcos E.F. Oliva, Júlio César Estevam).
- Curso de NR-5 CIPA (Marcos E. F. Oliva)
- FreeBSD Install Festival (André Fortunato, Clélia Camargo Cardoso, Luiz Henrique Coletto)
- FreeBSD Administração (André Fortunato, Luiz Henrique Coletto)
- FreeBSD Administração II (Clélia Camargo Cardoso, Luiz Henrique Coletto)
- Tutorial Teleduc (André Fortunato)
- Zope Plone Via WEB (André L. Fortunato da Silva)
- LDAP (Túlio Marcus Ribeiro Calixto)
- Curso de Condutores de Veículos de transportes Coletivo e Cargas Perigosas (Donizeti Aparecido de Jorge)
- Treinamento sobre Pregões (Dulce Mara Fernandes Segantini)
- Curso de Linux Básico (Lucimary Kamey P.R. de Souza)
- Curso de Retenção Fonte de Impostos (Carlos Eduardo Herculano).
- III GESEC Gestão de Secretariado da USP (Vânia Aparecida da Silva).
- IV Encontro de Secretários do Campus de Ribeirão Preto (Vania Aparecida da Silva).
- Curso Técnico de Secretariado (Vânia Aparecida da Silva).

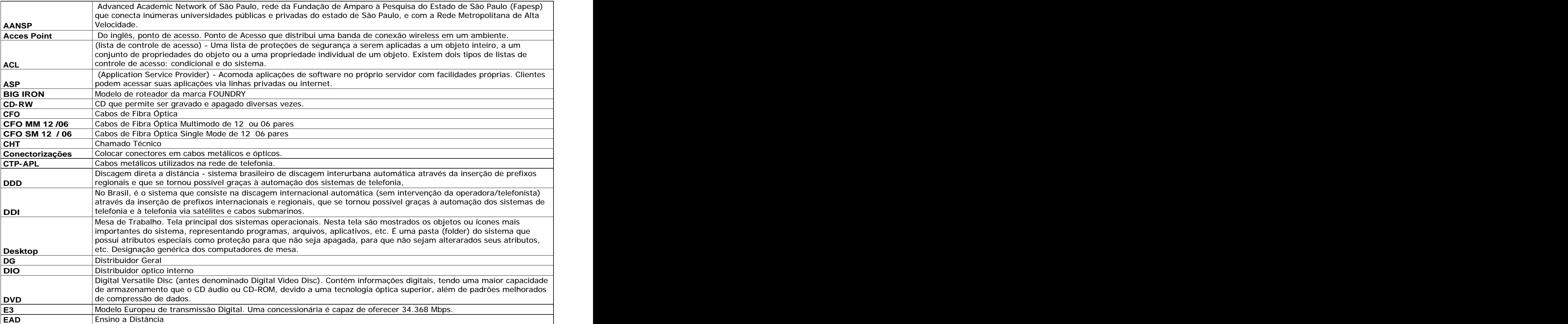

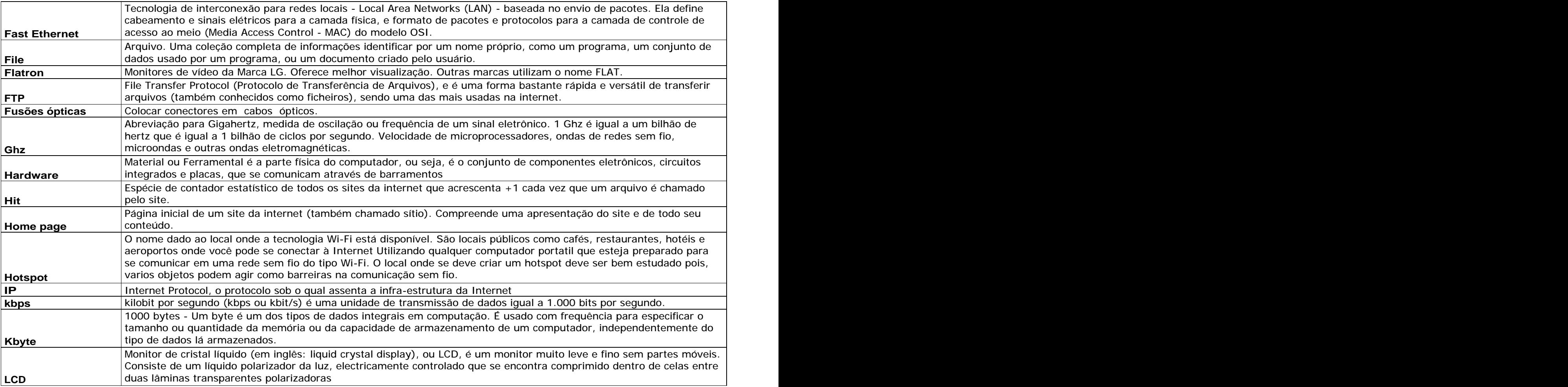

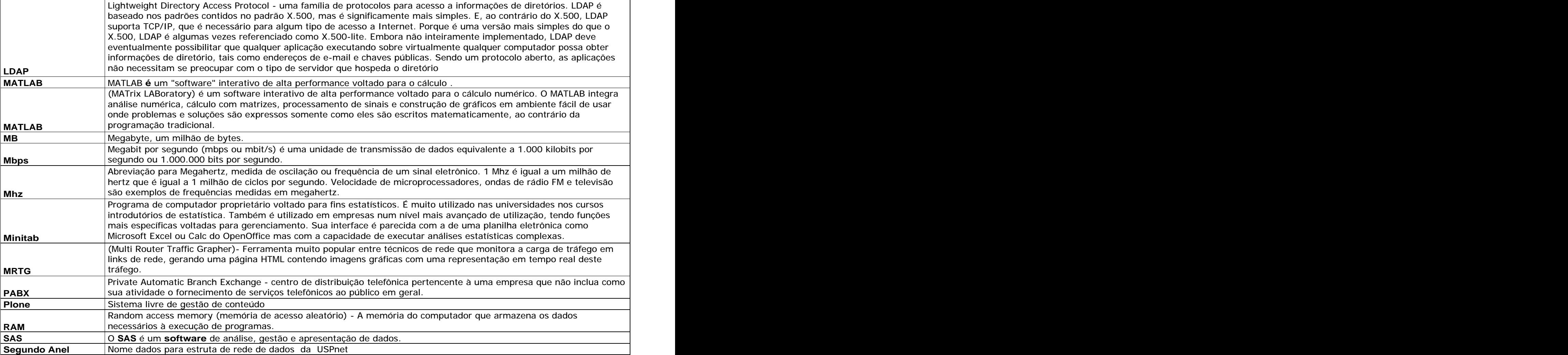

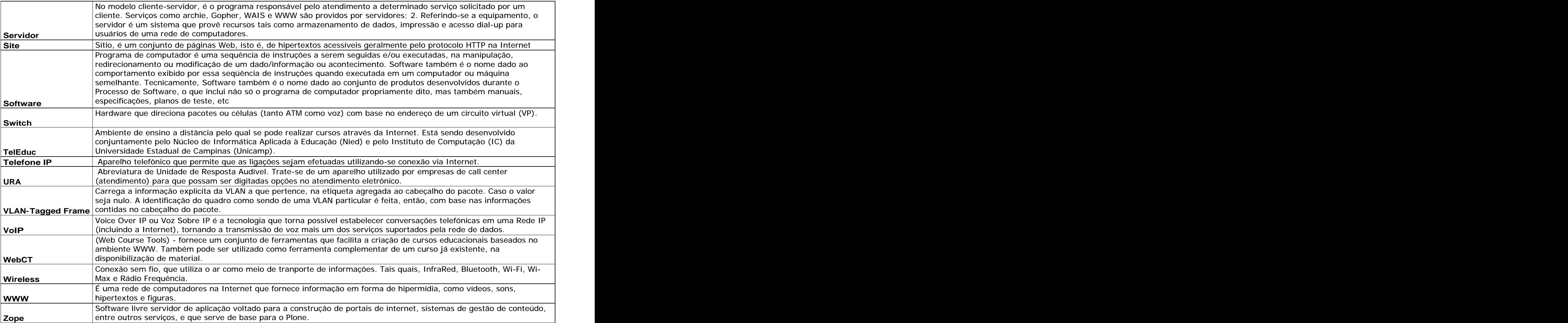